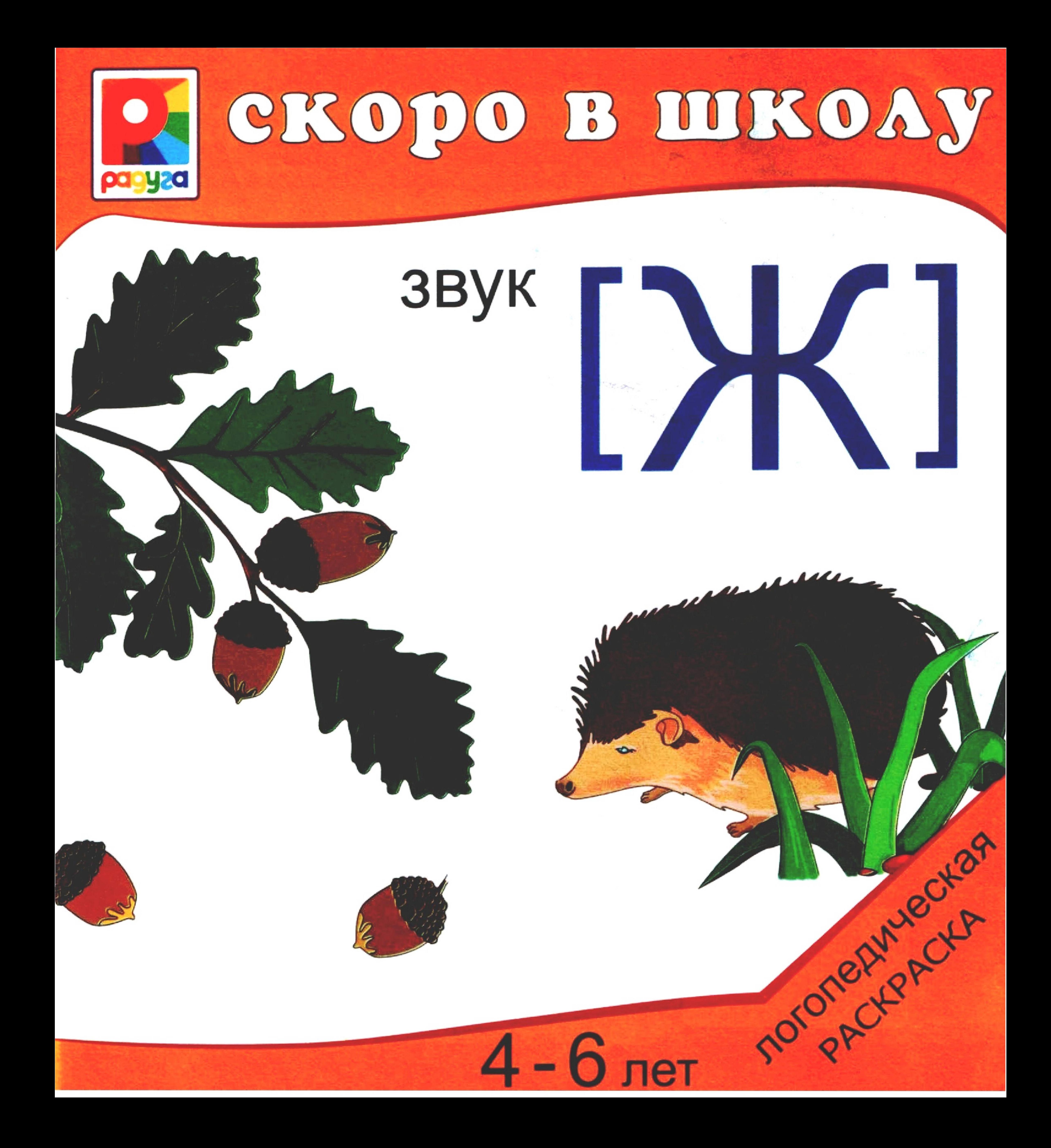

Эта раскраска предназначена для закрепления в речи ребёнка звука [ Ж ]. В норме овладение звуковым строем родного языка заканчивается у детей к 4 - 5 годам. Если этого не происходит, необходимы специальные занятия по постановке звука и его автоматизации. раскраска предназначена для совместных Эта занятий взрослого с ребёнком. Перед тем, как выполнять задания, попросите ребёнка назвать все

картинки.

Если ребёнок затрудняется, помогите ему в этом. Занятия с малышом проводите систематически, 2 - 3 раза в неделю по 20 - 25 минут. Возможно, вам потребуется консультация логопеда. Заниматься по раскраске можно как индивидуально, так и с небольшой группой детей.

Желаем успеха!

#### Уважаемые взрослые!

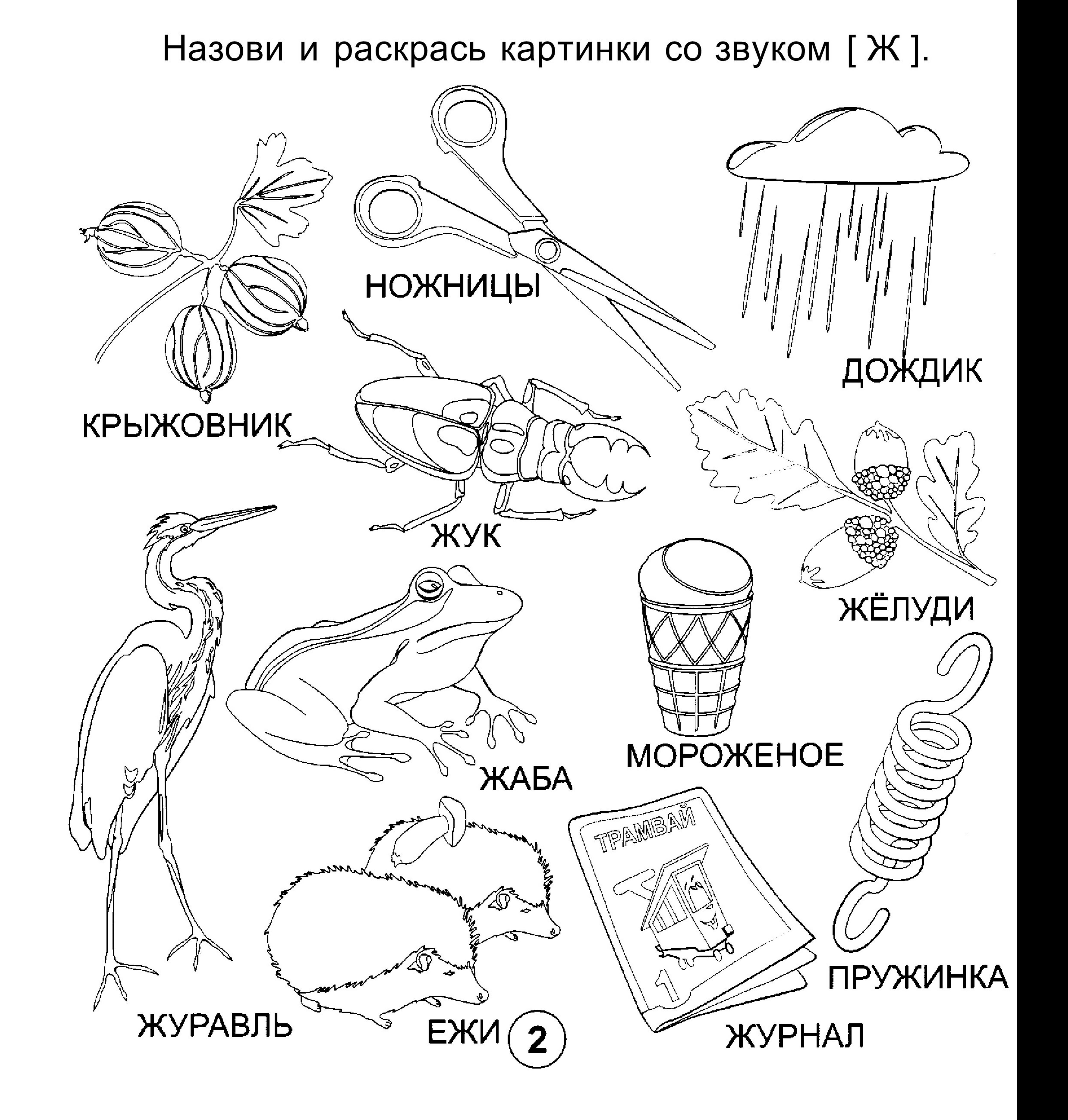

# Раскрась только те картинки, в названии которых есть звук [Ж]. ГРИБ

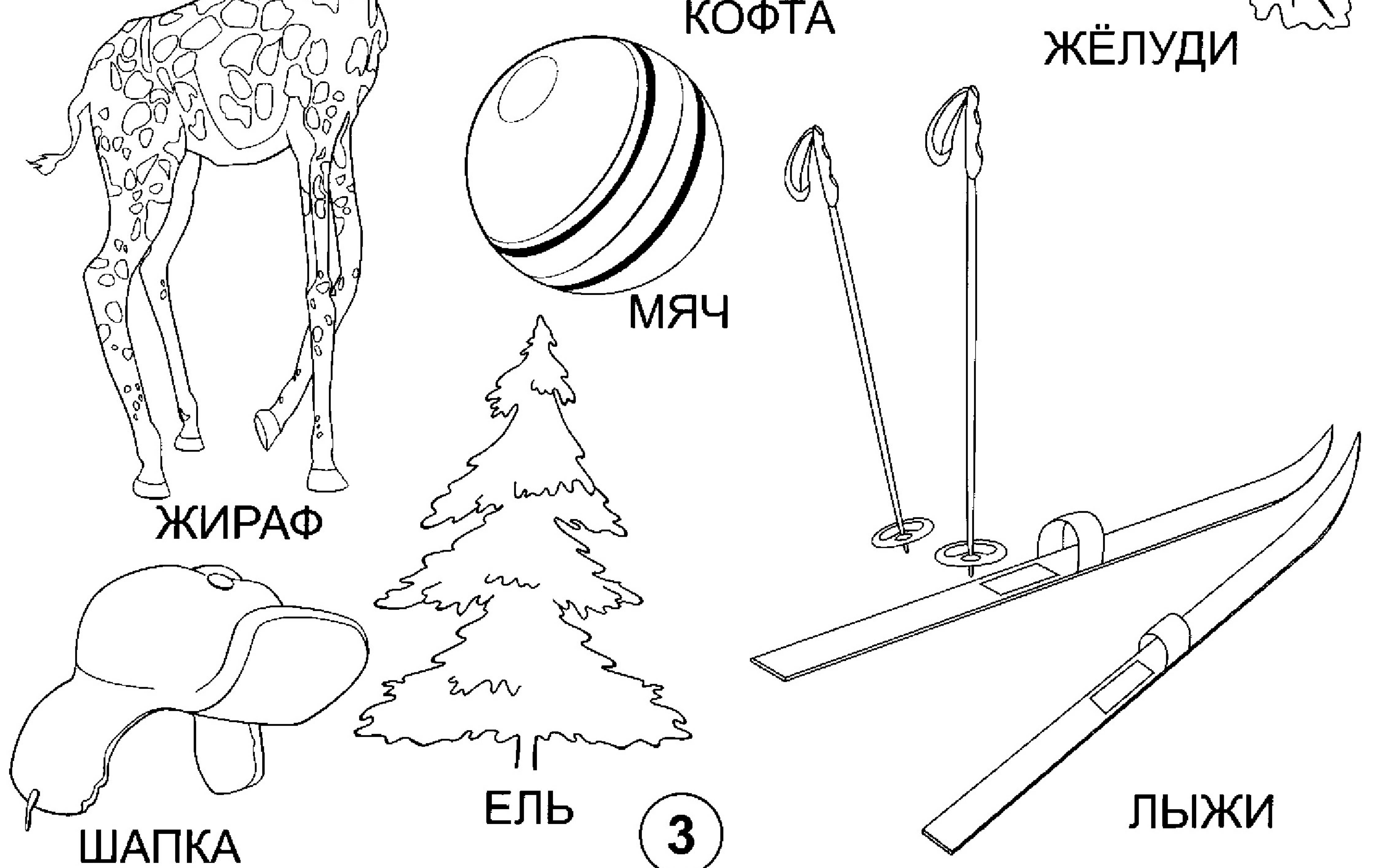

# ЖУ-ЖУ-ЖУ-молоко дадим ежу. ЖИ - ЖИ - ЖИ - наточили мы ножи.

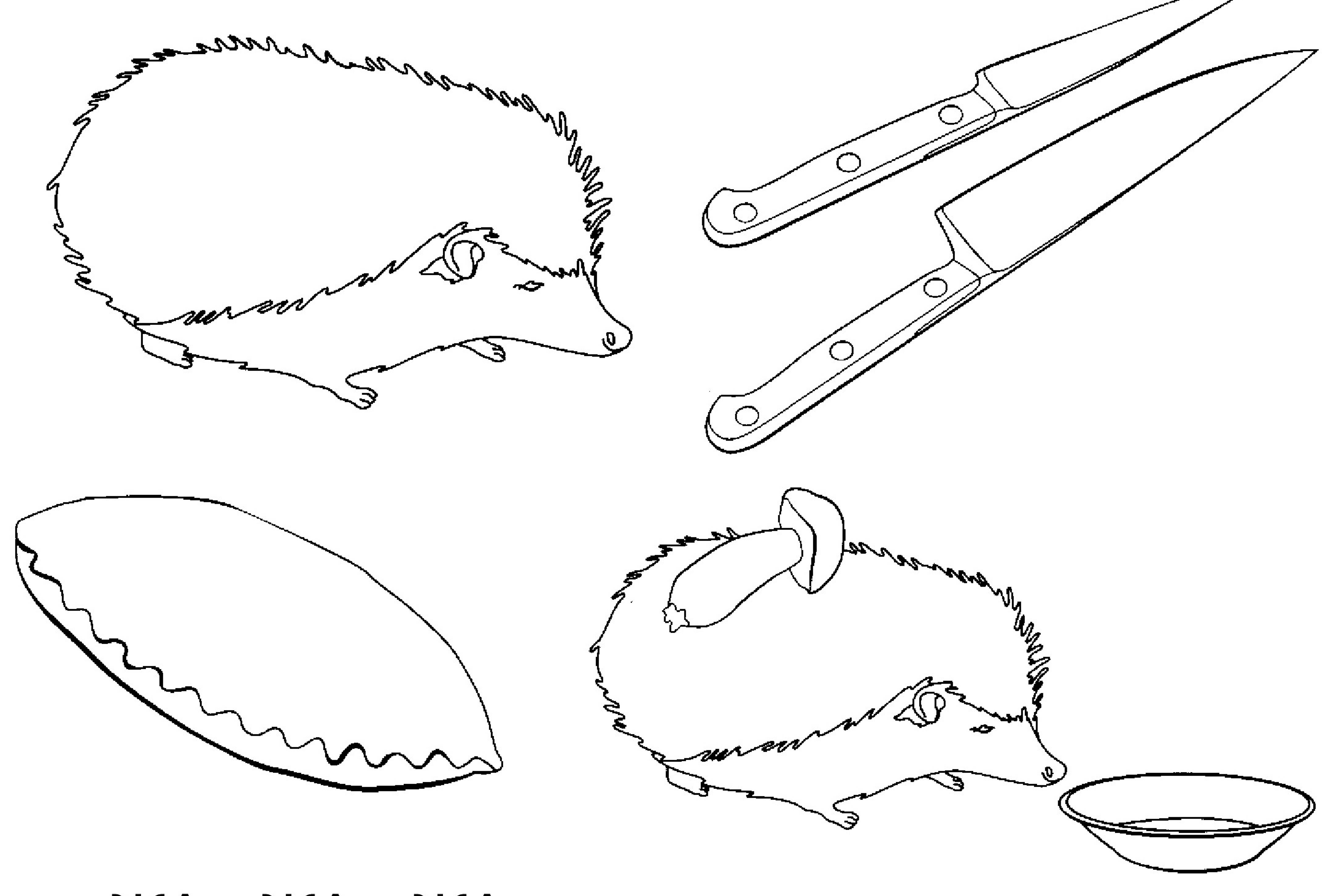

ЖА - ЖА - ЖА - есть иголки у ежа.

ЖОК - ЖОК - ЖОК - испекли мы пирожок.

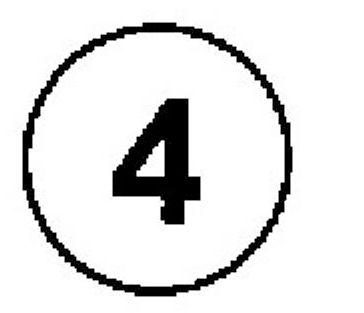

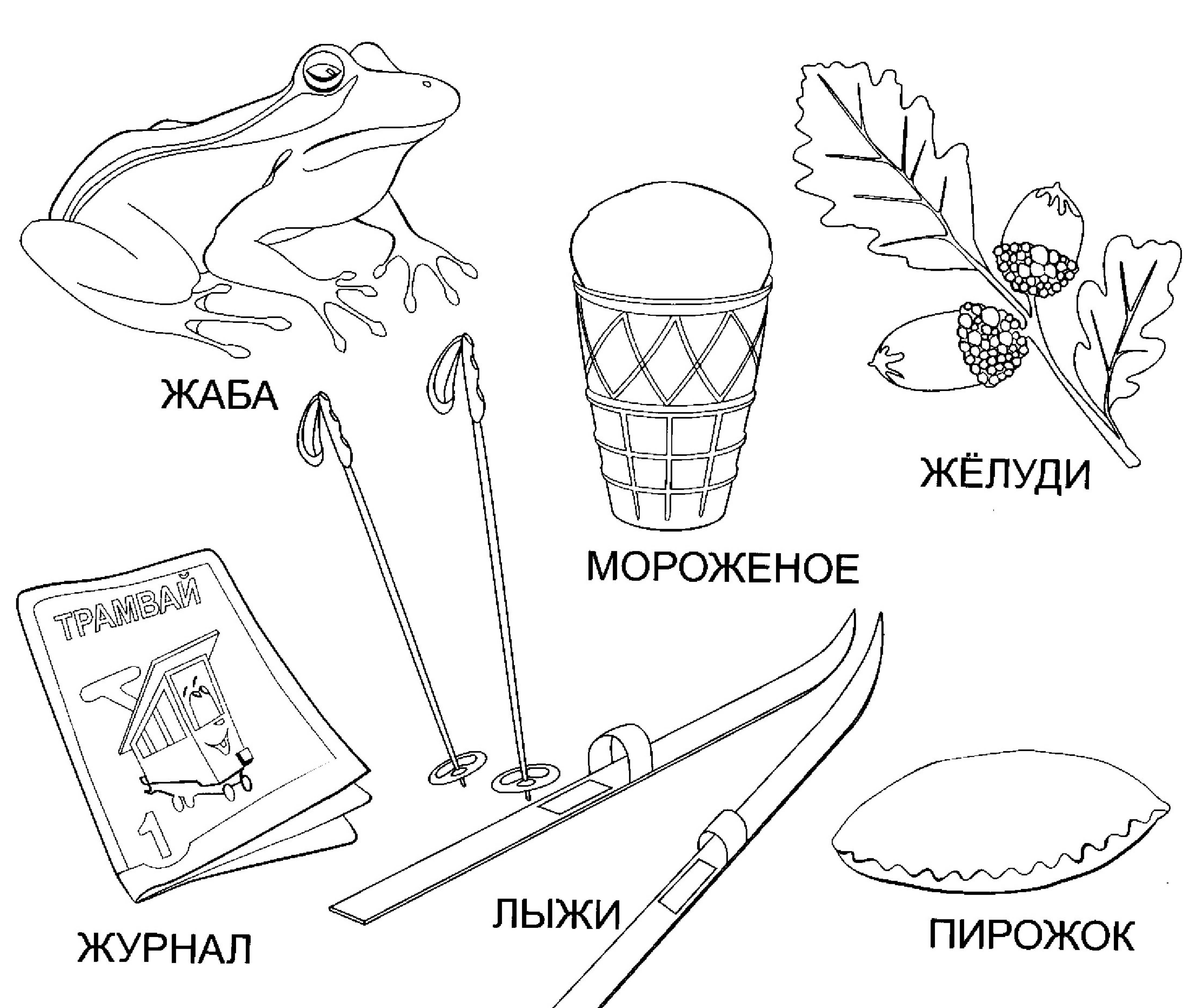

Назови картинки, где находится звук [Ж]: в начале или в середине слова. Соедини картинки с подходящими схемами.

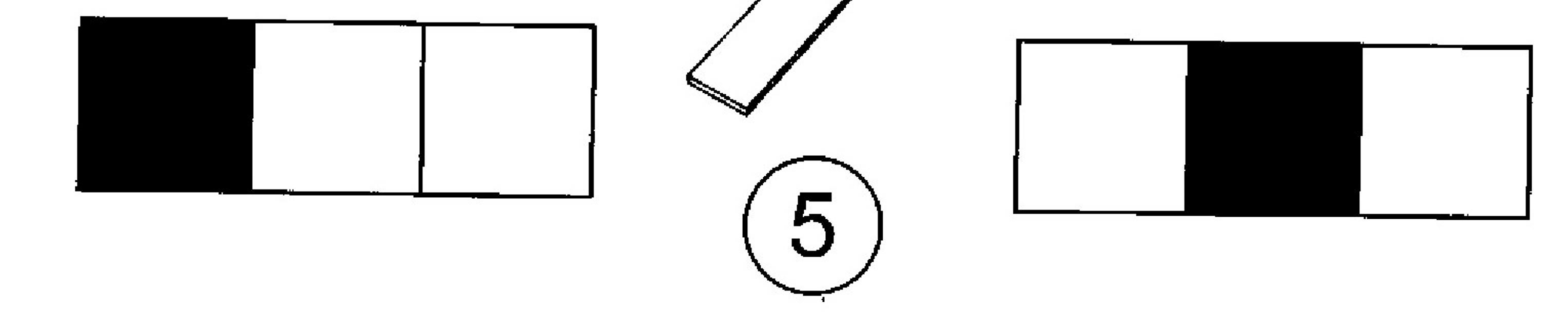

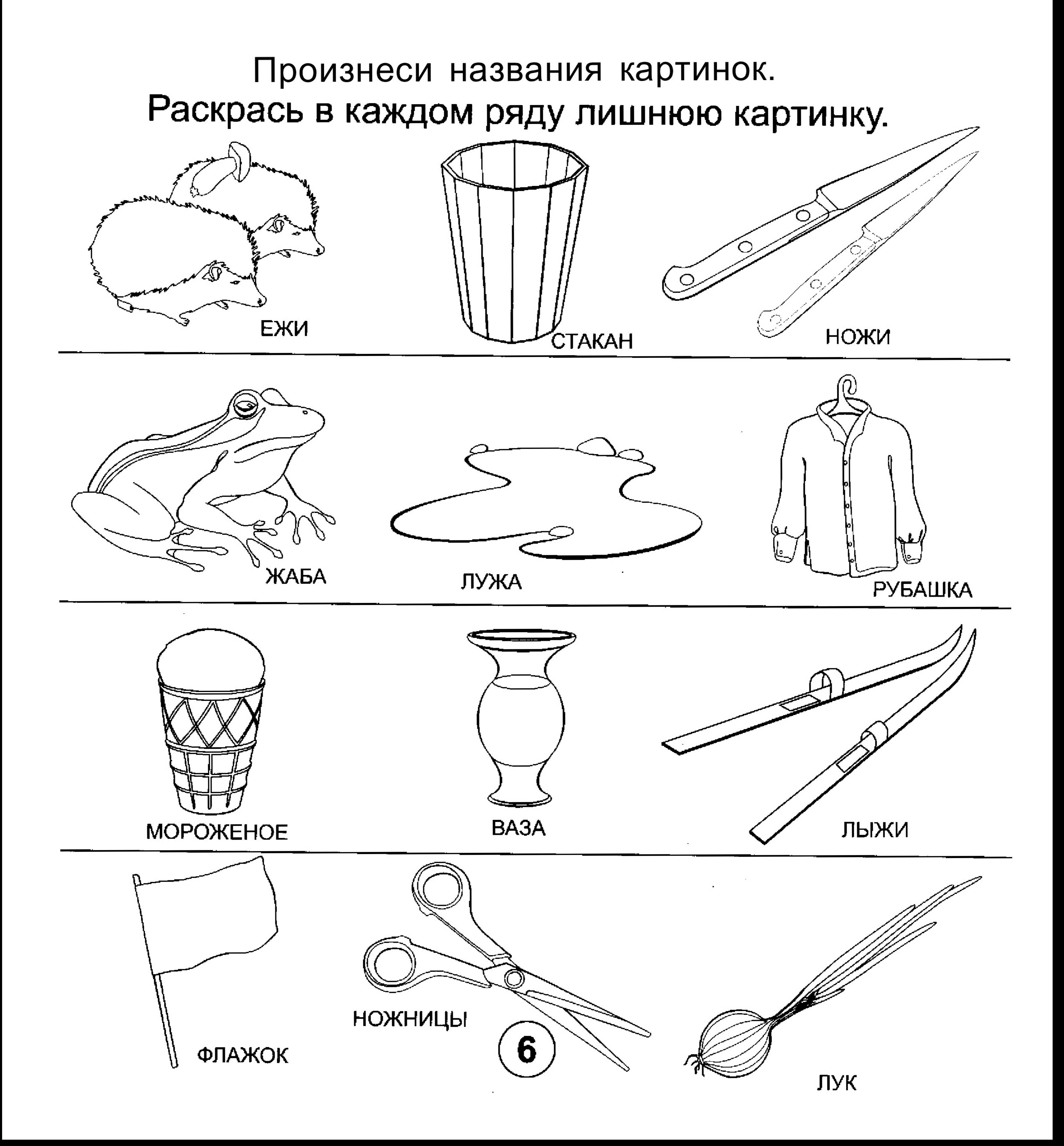

Повтори слова со звуком [Ж]. Обведи букву Ж в словах.

ЖАБА ЖАРКО ЖИЗНЬ ЖИВОТ ЖУРНАЛ

**КОЖА** ЛУЖА ПОЖАР **УТЮЖОК** КРУЖОК

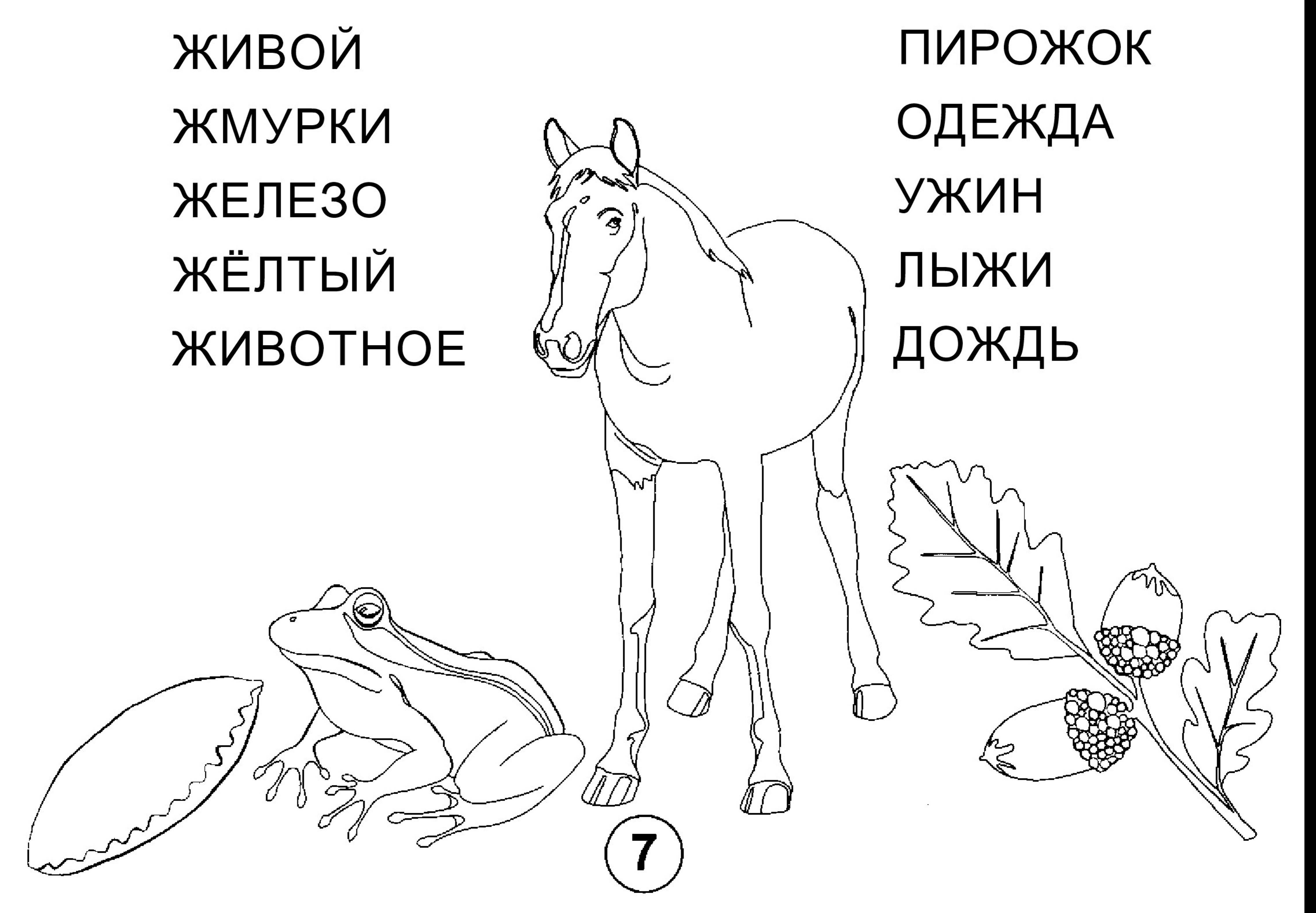

# Названия каких картинок звучат похоже? Соедини их линиями.

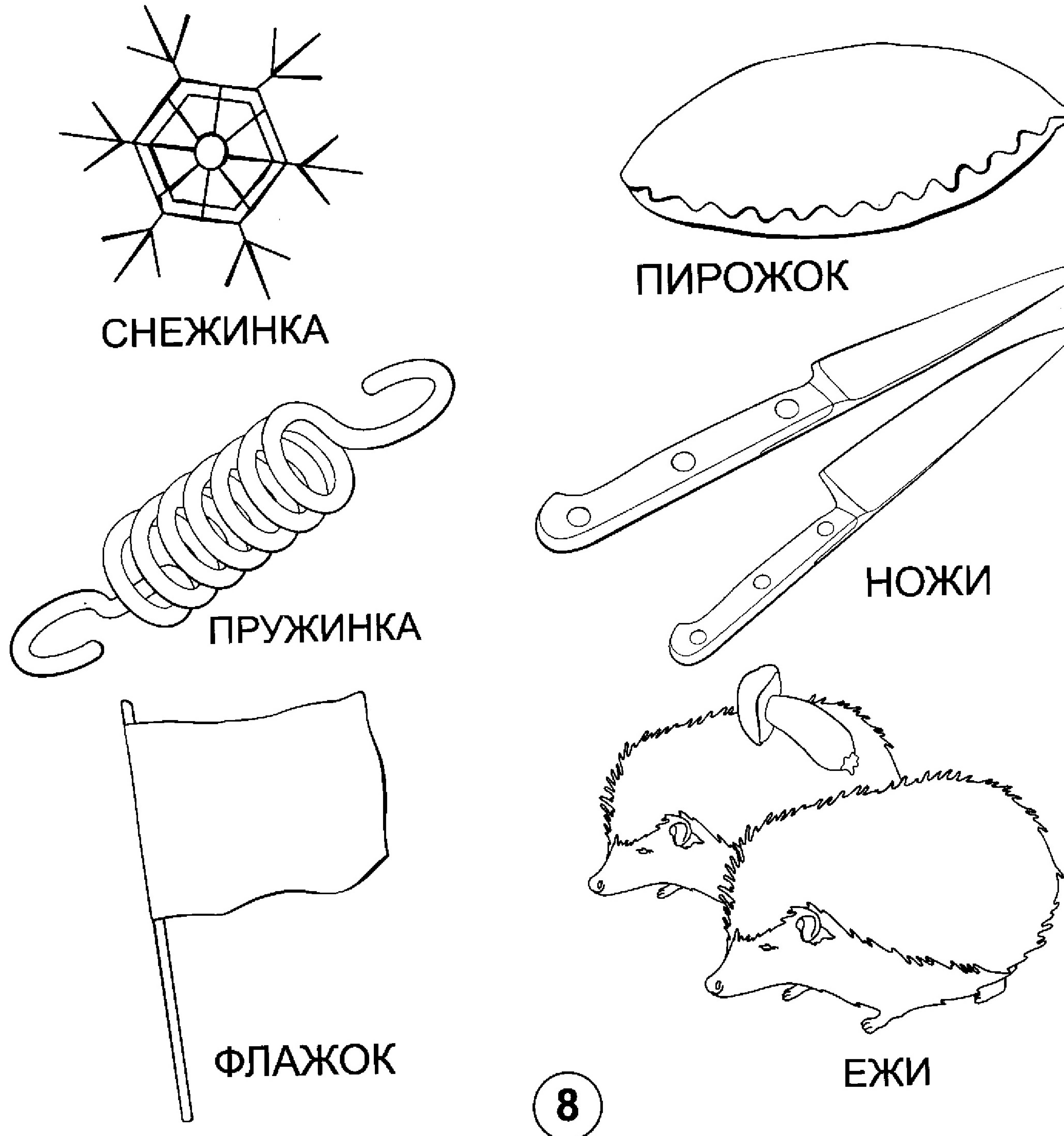

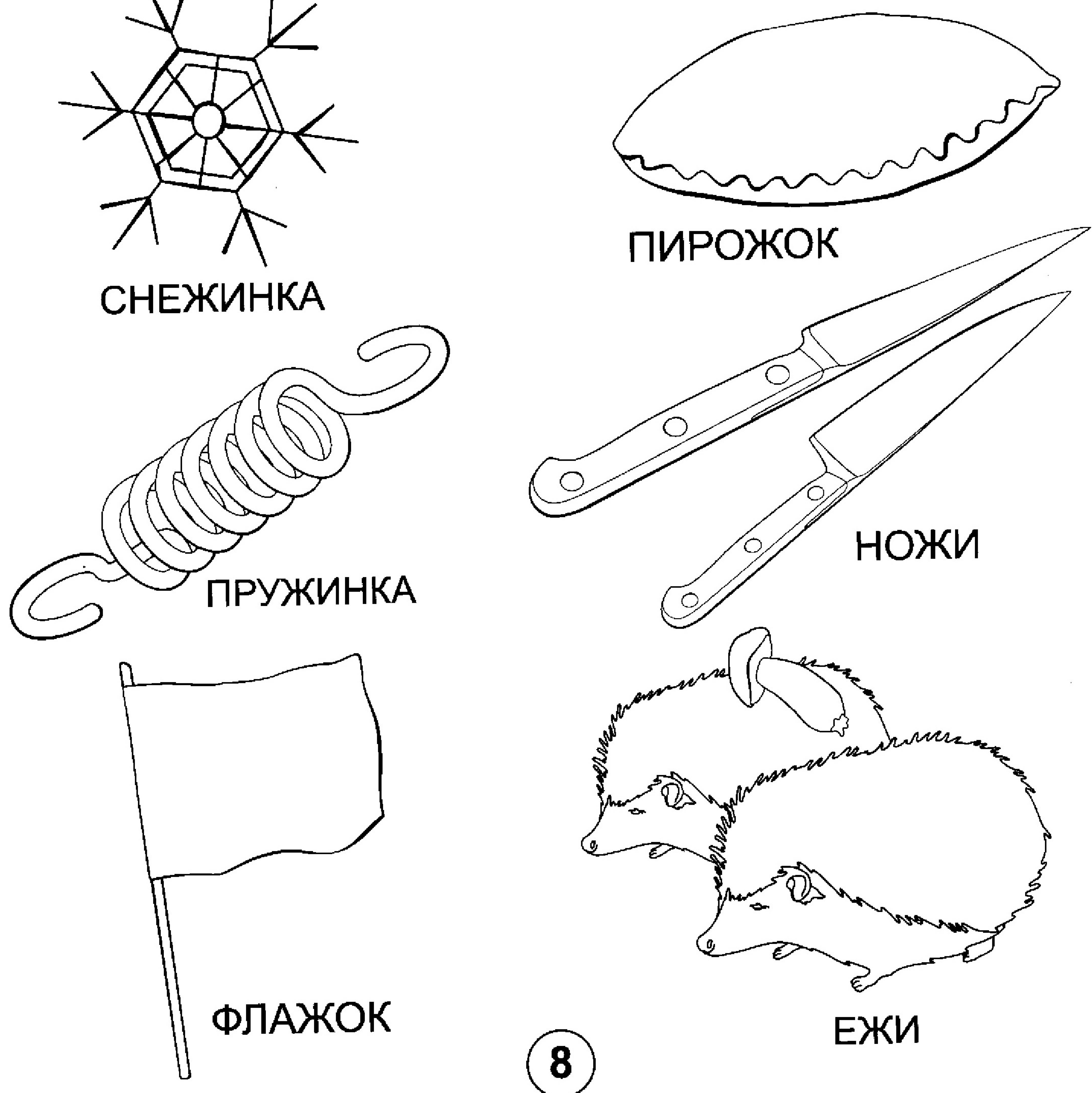

# Произнеси слова в предложении, чётко выделяя звук [Ж]. Раскрась картинки.

![](_page_9_Picture_1.jpeg)

Ёжик бежит по дорожке.

![](_page_9_Picture_3.jpeg)

![](_page_9_Picture_4.jpeg)

## Жирафы живут в Африке.

![](_page_9_Picture_6.jpeg)

#### Доскажи словечко.

Β

![](_page_10_Picture_4.jpeg)

![](_page_10_Picture_5.jpeg)

# Повтори тексты, чётко выделяя звук [Ж] в словах.

![](_page_11_Figure_1.jpeg)

# Повторите потешки, чётко выделяя звук [Ж] в каждом слове. Дождик, дождик, веселей Капай, капай, не жалей! Только нас не замочи!  $\gamma_{\rm p}$ Зря в окошко не стучи.

![](_page_12_Picture_1.jpeg)

Взял Тимошка утюжок: Ну-ка, грейся, мой дружок, Выглажу братишке Куртку и штанишки.

– ES

У кошки

# У Мурки: Выходите, мышки, Поиграем в жмурки !

![](_page_12_Picture_5.jpeg)

 $\mathbb{C}$ 

Повтори скороговорки. Раскрась картинки.

С мышами во ржи подружились ежи Ушли в камыши и во ржи ни души.

В живом уголке<br>Жили ежи да ужи.

![](_page_13_Picture_3.jpeg)

![](_page_13_Picture_4.jpeg)

![](_page_13_Figure_5.jpeg)

# Слишком много ножек у сороконожек.

![](_page_13_Picture_7.jpeg)

# Задрожали зайки, увидев волка на лужайке.

![](_page_13_Picture_9.jpeg)

# Отгадай загадки, нарисуй отгадки.

![](_page_14_Figure_1.jpeg)

![](_page_14_Picture_2.jpeg)

### Ответь на вопросы. Нарисуй картинку.

![](_page_15_Figure_1.jpeg)

#### Болотная птица с длинными ногами?

![](_page_15_Picture_3.jpeg)

![](_page_15_Picture_4.jpeg)

# Впиши в кроссворд слова, которые начинаются на звук [Ж].

![](_page_16_Figure_1.jpeg)